# **Seleção de Arquivos para Importação de CT-e (CCTRB231)**

Esta documentação é válida para todas as versões do Consistem ERP.

### **Pré-Requisitos**

Não há.

#### **Acesso**

Módulo: Entradas - Transportes

Grupo: Transportes

[r|Importação de CT

## **Visão Geral**

O objetivo deste programa é permitir a seleção dos arquivos que serão importados por transportadora no programa [Importação de CT-e por](https://centraldeajuda.consistem.com.br/pages/viewpage.action?pageId=86988954)  [Transportadora \(CCTRB230\).](https://centraldeajuda.consistem.com.br/pages/viewpage.action?pageId=86988954)

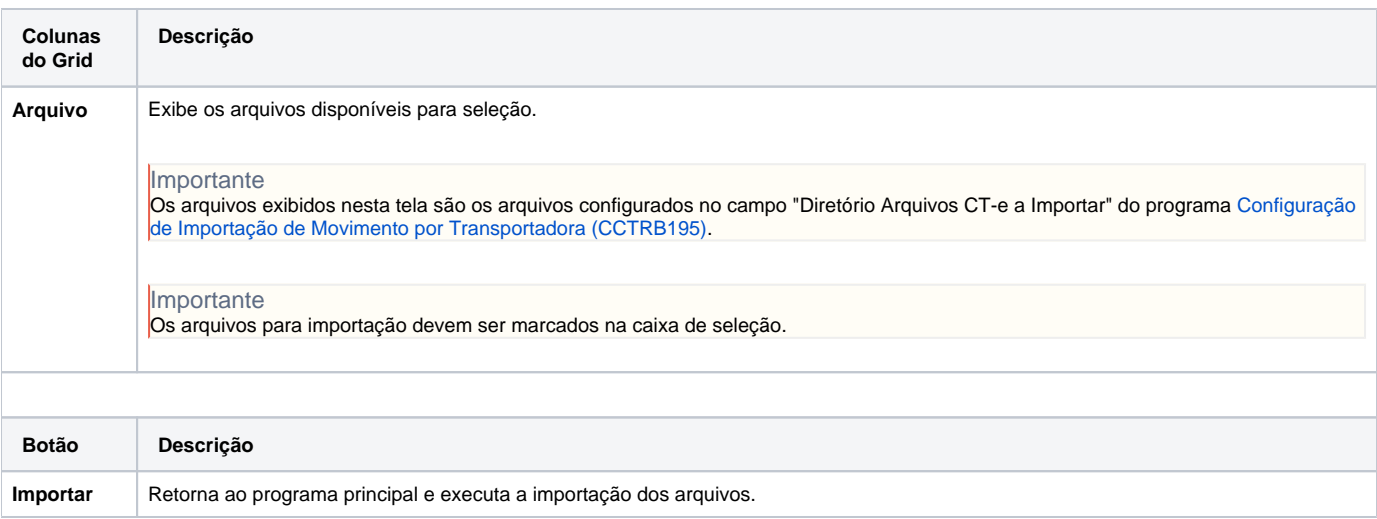

#### Atenção

As descrições das principais funcionalidades do sistema estão disponíveis na documentação do [Consistem ERP Componentes.](http://centraldeajuda.consistem.com.br/pages/viewpage.action?pageId=56295436)

A utilização incorreta deste programa pode ocasionar problemas no funcionamento do sistema e nas integrações entre módulos.

Exportar PDF

Esse conteúdo foi útil?

Sim Não